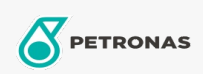

## **Smary przemysłowe**

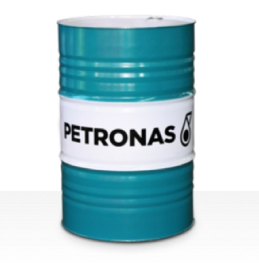

## PETRONAS Grease LiCa MG XHL

## Zakres:

Długi opis: PETRONAS Grease LiCa MG XHL to smar litowo-wapniowy do ekstremalnie wysokich obciążeń z podwójnymi dodatkami redukującymi tarcie. Opracowany specjalnie do zastosowań wymagających długotrwałego smarowania przy wysokich obciążeniach.

Arkusz danych dotyczących bezpieczeństwa

## Typ smaru na bazie mydła - Only for IML-Grease:

Specyfikacje przemysłowe: DIN 51502 KPF2K-20 ISO 12924 L-XB(F)CHB2

Sektor (y): Cement, Budowa, Papier i masa papierowa, Energetyka (węgiel), Energetyka (jądrowa), Kolej, Cukrownie, Wydobycie powierzchniowe, Wydobycie podziemne